# **1Z0-508Q&As**

Oracle Fusion Financials 11g General Ledger Essentials

### **Pass Oracle 1Z0-508 Exam with 100% Guarantee**

Free Download Real Questions & Answers **PDF** and **VCE** file from:

**https://www.leads4pass.com/1z0-508.html**

100% Passing Guarantee 100% Money Back Assurance

Following Questions and Answers are all new published by Oracle Official Exam Center

**C** Instant Download After Purchase

**83 100% Money Back Guarantee** 

365 Days Free Update

**Leads4Pass** 

800,000+ Satisfied Customers

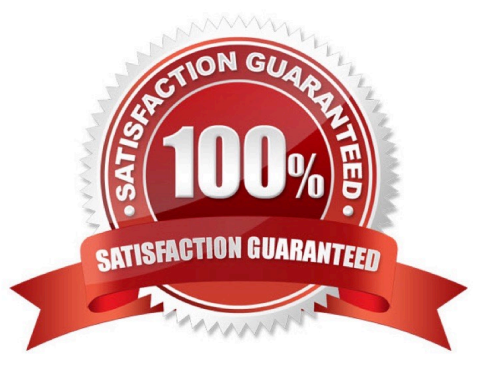

## **Leads4Pass**

#### **QUESTION 1**

How can you restrict access to dashboards, dashboard pages, and other presentation catalog objects?

- A. Use membership controls to limit user access.
- B. Assign object security to predefined groups.
- C. Create a custom dashboard In Oracle Business Intelligence Enterprise Edition (OBIEE).
- D. Use the security filter.

Correct Answer: A

Permissions and privileges can be assigned to users directly or through membership in application roles or Catalog groups. From another perspective, permissions and privileges can be assigned explicitly or effectively. Effective permissions and privileges are assigned indirectly through inheritance from application roles or Catalog groups, which is the recommended approach for assignments.

Reference: Oracle Fusion Middleware System Administrator\\'s Guide for Oracle Business Intelligence Enterprise Edition, Managing Security for Dashboards and Analyses

#### **QUESTION 2**

Identify the set up that needs to be completed before you can use cubes.

- A. Microsoft Office
- B. Ledger
- C. FSG
- D. Report Builder

Correct Answer: B

Fusion Accounting Hub leverages the Fusion General Ledger. The Fusion General Ledger combines traditional general ledger functionality with Oracle Essbase functionality, which is seamlessly embedded within the Fusion General Ledger.

For example, at the time users create their chart of

accounts, the Oracle Essbase cube is created.

#### **QUESTION 3**

What is the primary source of data that is used for the Financial Reporting Center?

- A. data from the balances cubes and dimensions contained in the chart of account segments
- B. transaction tables
- C. defined dimensions for journals
- D. the Code Combinations table

Correct Answer: A

Administrators need to create database connections from Workspace so users can access the cubes from either Workspace or Financial Reporting Studio. Reference: Oracle Fusion Applications Financials Implementation Guide 11g, Setting up Your Financial Reporting Center: Critical Choices

#### **QUESTION 4**

If you change the status of a tree structure, the status of the trees and tree versions associated with structure also change. Which three statuses apply to the tree structure?

- A. Pending
- B. Draft
- C. Active
- D. Inactive
- E. Future
- Correct Answer: BCD

If you change the status of a tree structure, the status of the trees and tree versions associated with that tree structure also changes.

The following table lists the different statuses of a tree structure.

Status, Meaning

- \*
- Draft

Yet to be published or is in a modified state.

\*

Active

In use and based on which one or more trees or tree versions are created.

\*

Inactive

Not in use.

Reference: Oracle?Fusion Applications Financials Implementation Guide, Setting Status

## **Leads4Pass**

#### **QUESTION 5**

Identify the valid data source where key Figure Manager is used for Financial Reporting.

- A. EssBase
- B. Financial Management
- C. Planning
- D. SAP BW
- E. MSOLAP
- Correct Answer: D
- Key Figure Manager is used against an SAP BW data source only.

Reference: Using the Key Figure Manager for Financial Reporting

[Latest 1Z0-508 Dumps](https://www.leads4pass.com/1z0-508.html) [1Z0-508 VCE Dumps](https://www.leads4pass.com/1z0-508.html) [1Z0-508 Braindumps](https://www.leads4pass.com/1z0-508.html)